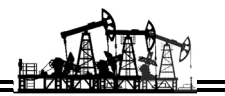

УДК 622.691.4.07:539.4.014.1

# **ОБРАБОТКА РЕЗУЛЬТАТОВ ИНКЛИНОМЕТРИЧЕСКИХ ИЗМЕРЕНИЙ ОСНОВНЫХ ПАРАМЕТРОВ НАПРЯЖЕННО-ДЕФОРМИРОВАННОГО СОСТОЯНИЯ МАГИСТРАЛЬНЫХ ГАЗОНЕФТЕПРОВОДОВ МЕТОДОМ СПЛАЙНОВ**

**–––––––** 

# **PROCESSING THE RESULTS OF INCLINOMETRIC MEASUREMENTS OF THE MAIN PARAMETERS OF THE STRESS-STRAIN STATE OF GAS AND OIL PIPELINES BY THE SPLINES METHOD**

### **Буторин Андрей Игоревич**

магистрант кафедры проектирования и эксплуатации магистральных газонефтепроводов, Ухтинский государственный технический университет butolin sv@mail.ru

### **Сальников Александр Викторович**

кандидат технических наук, доцент кафедры проектирования и эксплуатации магистральных газонефтепроводов, Ухтинский государственный технический университет ugtusovet@yandex.ru

**Аннотация.** Данная статья посвящена обзору автоматизированной системы мониторинга на базе высокоточной цифровой инклинометрии. Рассмотрен вопрос обработки результатов инклинометрических измерений с целью последующего определения напряженно-деформированного состояния трубопровода.

**Ключевые слова:** инклинометрия, сплайн, интерполяция, напряженно-деформированное состояние.

**Butorin Andrey Igorevich** Student of design and operation of gas and oil pipelines, Ukhta State Technical University<br>butolin\_sv@mail.ru

**Salnikov Alexander Viktorovich** Candidate of Technical Sciences, Associate Professor of Design and Operation of Gas and Oil Pipelines, Ukhta State Technical University ugtusovet@yandex.ru

**Annotation.** This article is devoted to the reviews of an automated monitoring system based on high-precision digital inclinometry. The question of processing the results of inclinometric measurements with the aim of the subsequent determination of the stressstrain state of the pipeline is considered.

**Keywords:** inclinometry, spline, interpolation, stress-strain state.

нклинометрия – определение пространственного положения объекта, выполняющаяся специальным прибором – инклинометром, с помощью которого фиксируют угол отклоненклинометрия – определение пространственного положения объекта, выполняют специальным прибором – инклинометром, с помощью которого фиксируют угол отн<br>ния объекта от его первоначального положения, горизонта, или отвесного

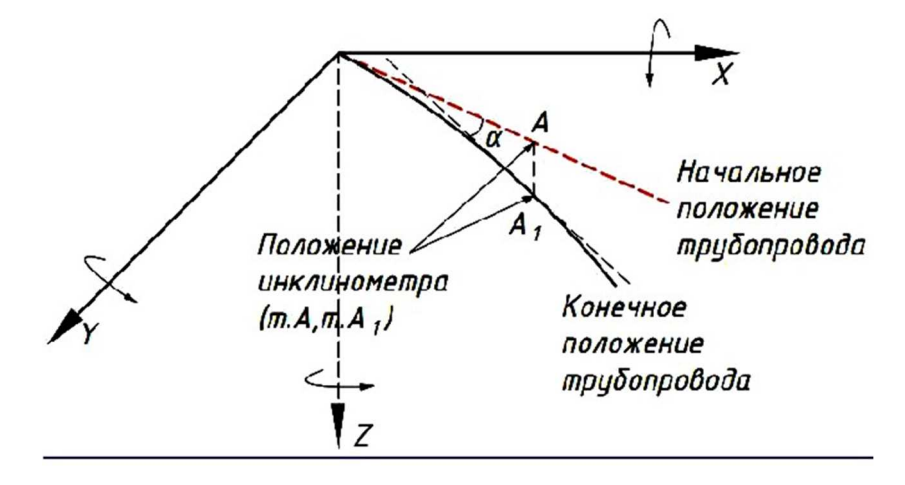

**Рисунок 1** – Определение пространственного положения трубопровода методом инклинометрии

Основная задача автоматизированной системы мониторинга на базе высокоточной цифровой инклинометрии состоит в своевременном выявлении деформаций, недопустимых для магистральных газонефтепроводов. Результаты, полученные с помощью такой системы мониторинга, служат основой для принятия соответствующих решений, например, о проведении капитального ремонта, остановке производства или эксплуатации сооружения, эвакуации людей.

Ранее и практически до сих пор понятие «инклинометрия» чаще всего используется в связи с контролем пространственного положения стволов скважин при бурении. На самом деле понятие «инклинометрия» с развитием новых технологий имеет более широкое значение и применение.

Инклинометрические измерения предполагается проводить в целях получения основных параметров напряженно-деформированного состояния трубопровода. Такими параметрами являются напряжения от изгиба, радиус изгиба, кривизна и положение трубопровода в пространстве.

За последние годы активно осваивается и пополняется рынок высокоточных цифровых инклинометров для мониторинга деформаций. Примером таких приборов служат инклинометры на основе MEMS (Micro-ElectroMechanical Systems) - технологии микроэлектромеханических систем. Основой инклинометра данного типа, как правило, является аналоговый микромеханический 3-х осевой акселерометр емкостного типа. На выходе акселерометра присутствует сигнал, пропорциональный проекции силы гравитации на чувствительную ось (рис. 2).

Инклинометр с электрическим сигналом выхода, имеет очень высокую точность, относительно небольшие размеры и полное отсутствие подвижных механических узлов [1].

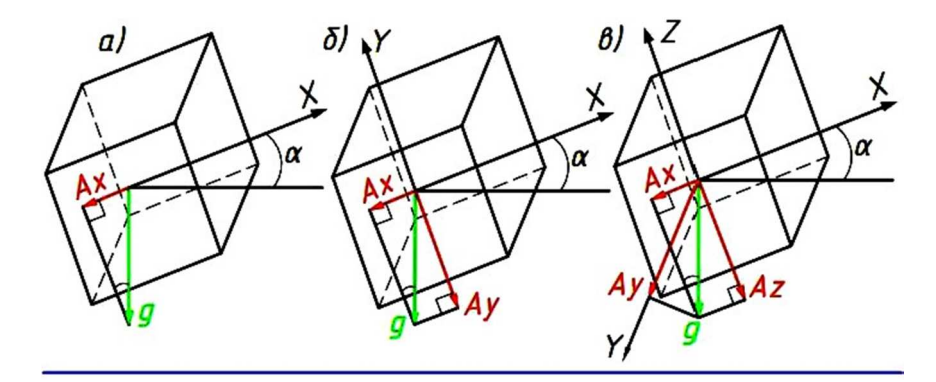

**Рисунок 2 – Попожение MEMS-аксеперометра относительно вектора силы гравитации:** а - для одной чувствительной оси; б - для двух осей; в - для трех осей

На первом этапе по данным измерений инклинометров в нескольких точках необходимо получить кривую y'(z) как производную его оси.

Данная задача решается известным методом сплайнов. Сплайн представляет собой кусочнозаданную интерполяционную формулу, обеспечивающую самую высокую для данного класса функций степень гладкости. Получение искомых кривых реализовано в системе «MathCad» компьютерной алгебры из класса систем автоматизированного проектирования.

Если у нас достаточно много данных, то интерполяционный многочлен будет иметь слишком высокую степень. Интерполяционная формула будет слишком громоздкой, её вычисление будет долгим, а кроме того, на концах интервала погрешность интерполяции будет недопустимо велика из-за накопления ошибок округления, т.е. формула будет неустойчивой. Чтобы этого избежать, задают на каждом участке свой многочлен невысокой (обычно второй или третьей) степени [2].

Кубическая сплайн интерполяция позволяет провести кривую через набор точек таким образом. что первые и вторые производные кривой непрерывны в каждой точке. Эта кривая образуется путем создания ряда кубических полиномов, проходящих через наборы из трёх смежных точек. Затем кубические полиномы состыковываются друг с другом, чтобы образовать одну кривую.

Для мониторинга изменения положения трубопровода применяются инклинометры на основе MEMS. В местах установки датчиков снимаются показания приборов (рис. 3).

На втором этапе определяется кривизна в опасных точках на рассматриваемом участке. С этой целью определяется кривая y"(z), как производная функции y'(z). Кривая y"(z) характеризует кривизну трубопровода в различных точках расчетного участка (рис. 4).

На завершающем этапе после получения кривой y'(z) по измеренным наклонам нефтепровода в характерных точках можно получить кривую прогиба оси нефтепровода y(z) и напряжение o(z) металла (рис. 5).

На основе расчетного анализа обосновывается вывод о прочности деформируемого участка трубопровода.

Анализ достоверности предложенного метода расчёта выполнен путем сопоставления полученных значений с результатами в программной среде CAПP «Solidworks». Смоделированный участок трубопровода представляет собой трубу Dн = 219 мм, с толщиной стенки 5 мм, с параметрами от = 250 МПа, ов = 410 МПа. Труба нагружена до величины, соответствующей принятым углам наклона (рис. 6).

30

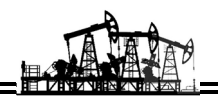

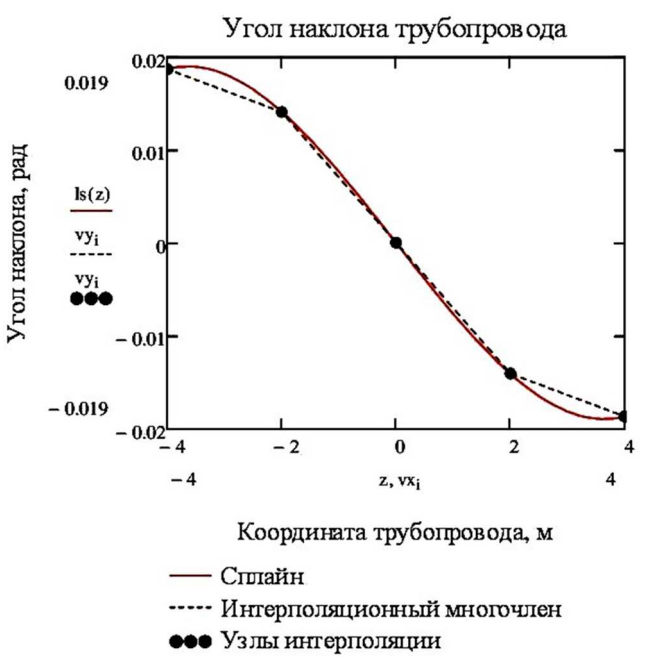

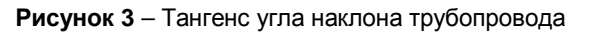

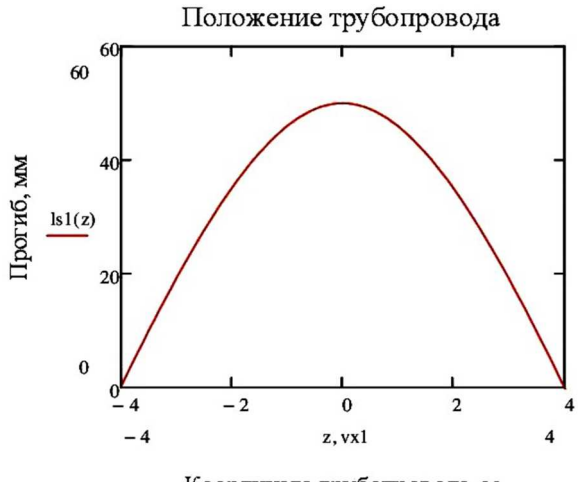

Координата трубопровода, м

Рисунок 4 - Прогиб трубопровода

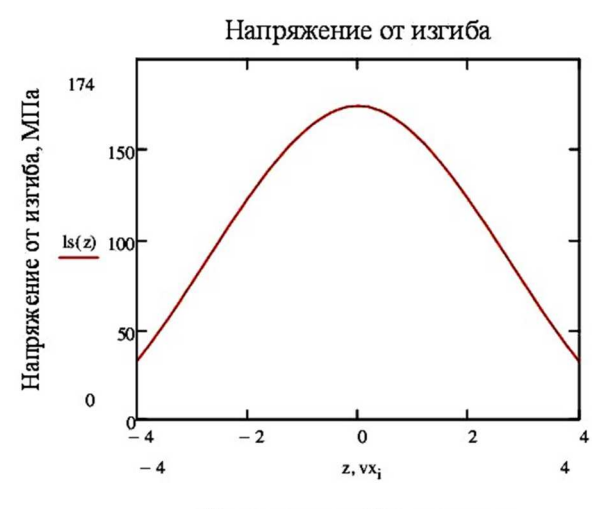

Координата трубопровода, м

Рисунок 5 - Напряжение от изгиба

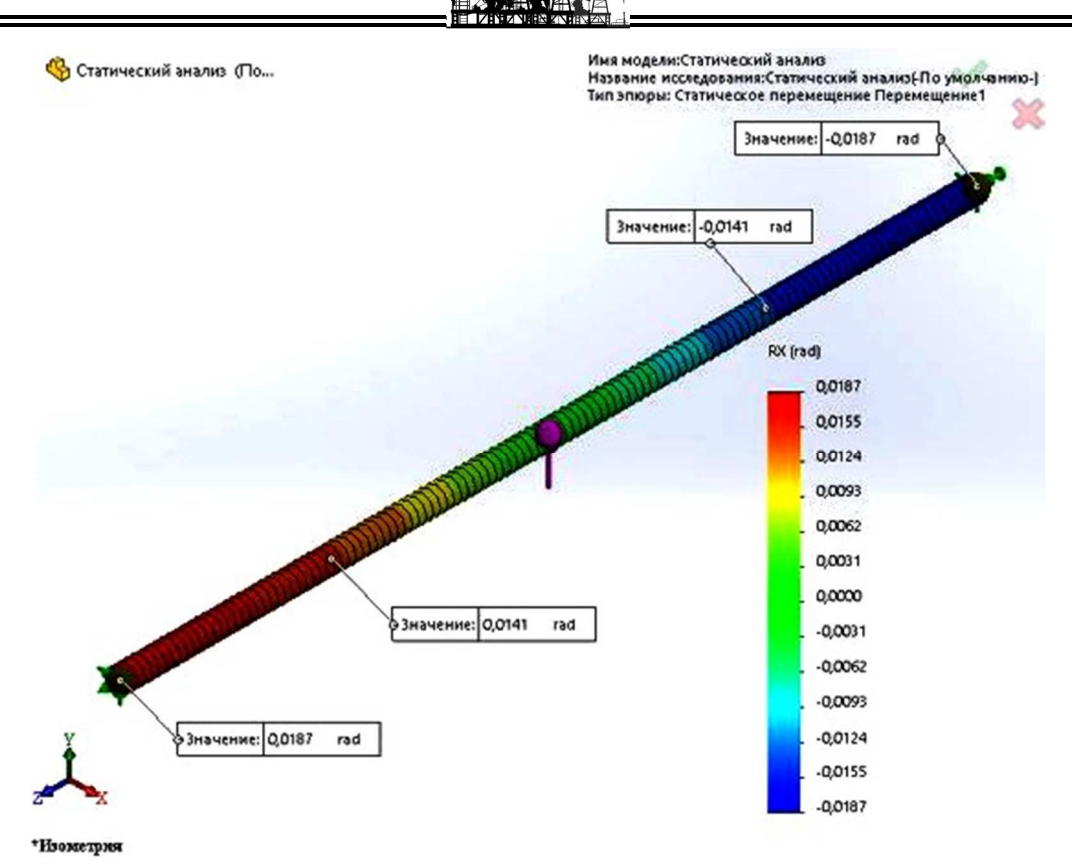

**Рисунок 6** – Эпюра углов наклона

Сравнение результатов расчёта представлено в таблице 1.

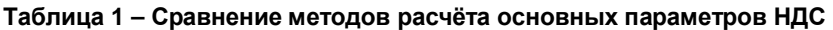

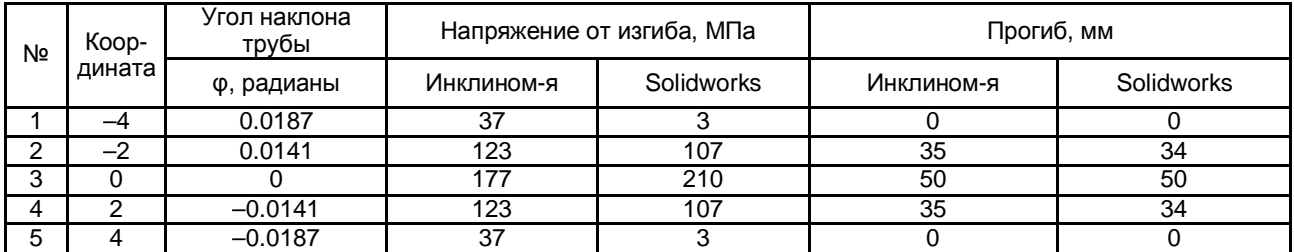

Достоверность полученных результатов обеспечивается. Положение трубопровода предложенным методом определено с погрешностью ±2,9 %. Напряжения от изгиба варьируются в пределах значений ±34 МПа.

#### **Литература:**

1. Грязнев Д.Ю. Технология автоматизированного мониторинга геологических процессов в зоне прокладки магистральных трубопроводов / Д.Ю. Грязнев, А.А. Александров, С.П. Сущев // Вестник МГТУ им. Н.Э. Баумана. Сер.: Приборостроение. – 2013. – № 2(91). – С. 58–65.

2. Иткин В.Ю. Интерполяция и сглаживание данных в пакете MATLAB : учеб. пособие / В.Ю. Иткин, О.Н. Кочуева. – М. : Издательский центр РГУ нефти и газа (НИУ) имени И.М. Губкина, 2019. – 135 с.

#### **References:**

1. Gryaznev D.Yu. Technology of automated monitoring of geological processes in the zone of laying pipelines / D.Yu. Gryaznev, A.A. Alexandrov, S.P. Suschev // Vestnik MGTU named after N.E. Bauman. Ser.: Instrument making. – 2013. – № 2(91). – Р. 58–65.

2. Itkin V.Yu. Interpolation and data smoothing in MATLAB package : Tutorial / V.Yu. Itkin, O.N. Kochueva. – M. : Publishing Center of the Russian State University of Oil and Gas (NRU) named after I.M. Gubkina, 2019. – 135 p.